# ICS103 Programming in C

### Lecture 5: Introduction to Functions

# Outline

- Introduction to Functions
- Predefined Functions and Code Reuse
- User-defined void Functions without Arguments
	- **Function Prototypes**
	- **Function Definitions**
	- **Placement of Functions in a Program**
	- **Program Style**

### Introduction to Functions

- So far, we have learnt how to use operators,  $+, -, *, /$ and % to form simple arithmetic expressions.
- However, we are not yet able to write many other mathematical expressions we are used to.
- For example, we cannot yet represent any of the following expressions in C:

$$
\sqrt{x}
$$
  $|q+z|$   $\left(\frac{h}{12.3}\right)^3$  log m

- C does not have operators for "square root", "absolute value", sine, log, etc.
- Instead, C provides program units called functions to carry out these and other mathematical operations.

### Introduction to Functions …

• A function can be thought of as a black box that takes one or more input arguments and produces a single output value.

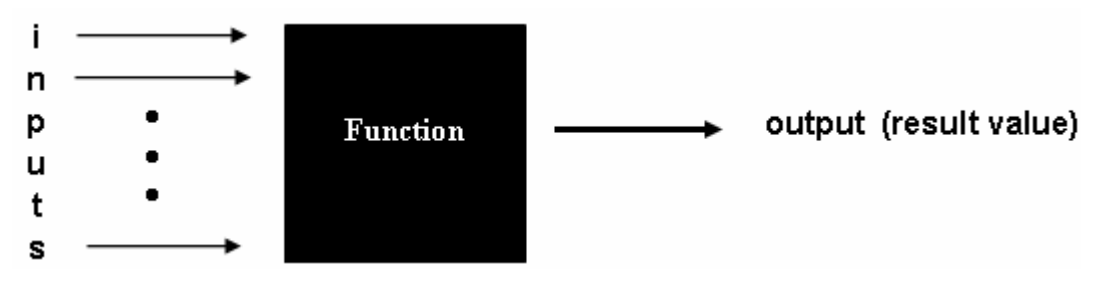

• For example, the following shows how to use the sqrt function that is available in the standard math library:

 $y = sqrt (x)$ ;

- If x is 16, the function computes the square root of 16. The result, 4, is then assigned to the variable y.
- The expression part of the assignment statement is called function call.
- Another example is:  $z = 5.7 + sqrt(w);$ If  $w = 9$ , z is assigned  $5.7 + 3$ , which is 8.7.

#### Example

```
\frac{1}{8} Performs three square root computations \frac{1}{8}#include <stdio.h> /* definitions of printf, scanf */
#include <math.h> /* definition of sqrt */
```

```
int main(void) {
    double first, second, /* input - two data values */first sqrt, \frac{1}{2} output - square root of first input */
         second_sqrt, /* output - square root of second input */
         sum_sqrt; /* output - square root of sum */
```

```
printf("Enter a number> ");
scanf("%lf", &first);
first sqrt = sqrt(first);printf("Square root of the number is %.2f\n", first_sqrt);
```

```
printf("Enter a second number> ");
scanf("%lf", &second);
second\_sqrt = sqrt(second);printf("Square root of the second number is %.2f\n", second_sqrt);
```
#### $sum_sqrt = sqrt(first + second);$

}

printf("Square root of the sum of the 2 numbers is %.2f\n",sum\_sqrt); return  $(0)$ ;

### Predefined Functions and Code Reuse

- The primary goal of software engineering is to write error-free code.
- Reusing code that has already been written & tested is one way to achieve this. --- "Why reinvent the wheel?"
- C promotes reuse by providing many predefined functions. e.g.
	- Mathematical computations.
	- Input/Output: e.g. printf, scanf

### Predefined Functions and Code Reuse …

- The next slide lists some commonly used mathematical functions (Table 3.6 in the book)
- Appendix B gives a more extensive lists of standard library functions.
- In order to use a function, you must use #include with the appropriate library.
	- Example, to use function sqrt you must include math.h.
- If a functions is called with a numeric argument that is not of the argument type listed, the argument value is converted to the required type before it is used.
	- Conversion of type int to type double cause no problems
	- Conversion of type double to type int leads to the loss of any fractional part.
- Make sure you look at documentation for the function so you use it correctly.

# Some Mathematical Library Functions

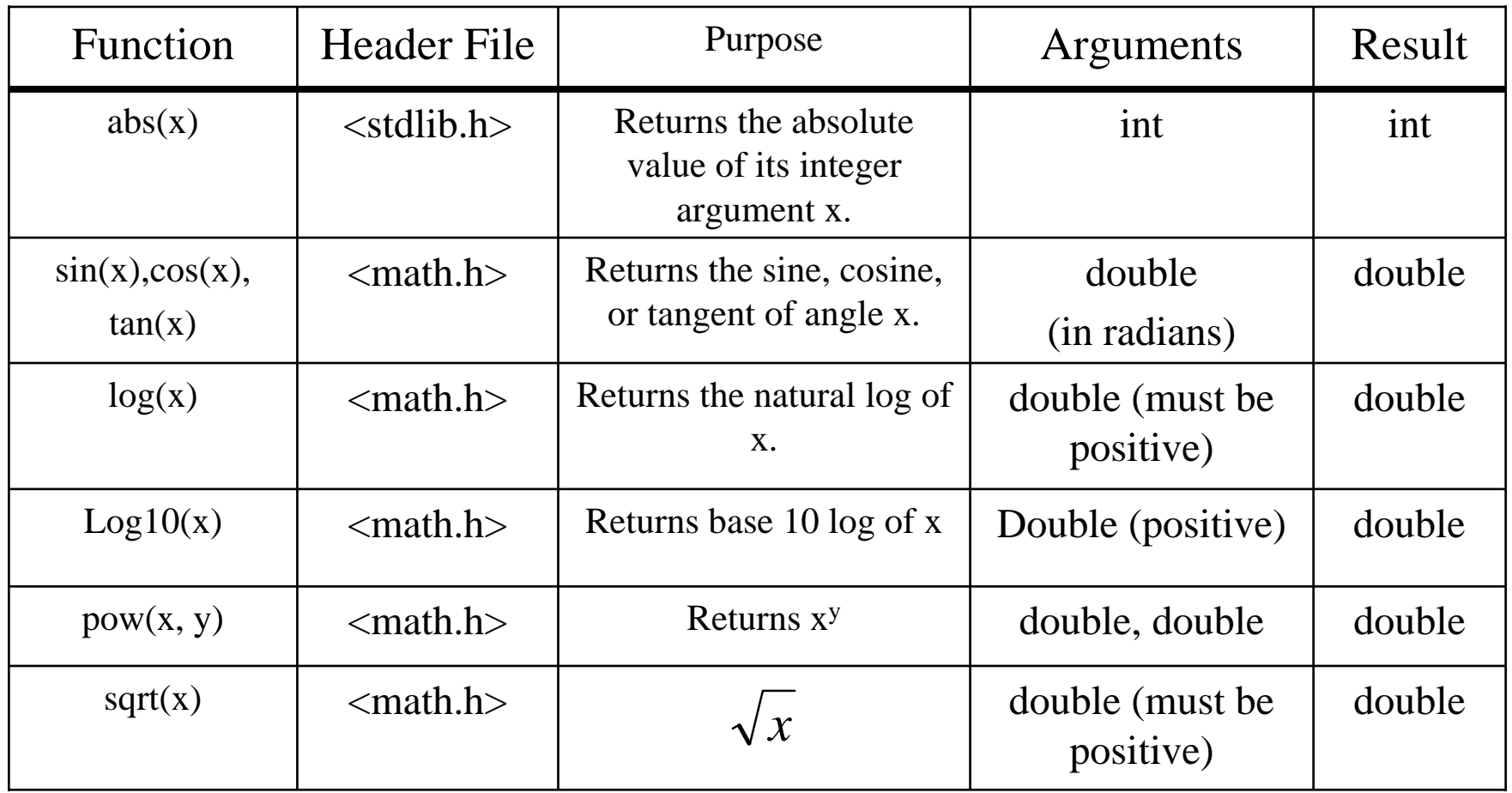

# Example

• We can use C functions *pow* and *sqrt* to compute the roots of a quadratic equation in x of the form:

$$
ax^2+bx+c=0
$$

• If the discriminant  $(b^2 - 4ac)$  is greater than zero, the two roots are defined as:

$$
root1 = \frac{-b + \sqrt{b^2 - 4ac}}{2a} \qquad root2 = \frac{-b - \sqrt{b^2 - 4ac}}{2a}
$$

•In C, these two roots are computed as: /\* compute two roots, root 1 and root 2, for disc  $> 0.0$  \*/ disc = pow(b, 2) -  $4 * a * c$ ; root\_1 =  $(-b + sqrt(disc)) / (2 * a);$ root  $2 = (-b - sqrt(disc)) / (2 * a);$ 

### Simple User-defined Functions

- An advantage of using **predefined** functions is that the programmer needs to be concerned only with **what** the function does but not **how** it does it.
- In complex software systems, this principle of separating what from the how is an important aspect of managing the complexity of programs.
- C provides a mechanism for the programmer to define his own functions with the same advantages as the C's library functions.
- We now study the simplest type of user-defined functions those that display one or more lines of output.
- These are useful for tasks such as displaying instructions to the user on how to use a program.

#### **Example …**

 $\frac{1}{8}$  Performs three square root computations  $\frac{1}{8}$ #include <stdio.h> /\* definitions of printf, scanf \*/ #include  $\langle \text{math.h}\rangle$  /\* definition of sqrt \*/

void instruct (void); //displays user instruction

```
int main(void) {
```

```
double first, second, /* input - two data values */first_sqrt, \frac{1}{2} output - square root of first input \frac{1}{2}second_sqrt, /* output - square root of second input */
     sum_sqrt; /* output - square root of sum *
```

```
/* Display instrctions */
instruct();
```

```
printf("Enter a number> ");
scanf("%lf", &first);
first_sqrt = sqrt(first);
printf("Square root of the number is %.2f\n", first_sqrt);
```

```
// continue next slide …
```
Example // continue from previous slide

```
printf("Enter a second number> ");
scanf("%lf", &second);
second sqrt = sqrt(second);
printf("Square root of the second number is %.2f\n", second_sqrt);
```

```
sum sqrt = sqrt(first + second);printf("Square root of the sum of the 2 numbers is %.2f\n",sum_sqrt);
return (0);
```
} // end of main function

```
/* displays user instructions */
```

```
void instruct(void) {
```
}

```
printf("This program demostrates the use of the \langle n'' \rangle;
printf("math library function sqrt (square root). \n");
printf("you will be asked to enter two numbers - \n\cdot n");
printf("the program will display the square root of \langle n'' \rangle;
printf("each number and the square root of their sum. \langle n \rangle n");
```
# Function Prototypes

- •Like other identifiers in C, a function must be declared before it can be used in a program.
- •To do this, you can add a **function prototype** before main to tell the compiler what functions you are planning to use.
- $\bullet$ A function prototype tells the C compiler:
	- 1. The data type the function will return
		- For example, the sqrt function ret urns a type of double.
	- 2. The function name
	- 3. Information about the arguments that the function expects.
		- T h e sqrt function expects a double argument.
- •So the function prototype for sqrt would be: double sqrt(double);

# Function Prototypes : void Functions

- void instruct(void); is a void function
	- **Void function -** does not return a value
		- The function just does something without communicating anything back to its caller.
	- If the arguments are void as well, it means the function doesn't take any arguments.
- Now, we can understand what our main function means: int main(void)
- This means that the function main takes no arguments, and returns an int

# Function Definition

- The prototype tells the compiler what arguments the function takes and what it returns, but not what it does.
- We define our own functions just like we do the main function
	- **Function Header** The same as the prototype, except it is not ended by the symbol ;
	- **Function Body** A code block enclosed by { }, containing variable declarations and executable statements.
- In the function body, we define what actually the function does
	- In this case, we call printf 5 times to display user instructions.
	- Because it is a void function, we can omit the return statement.
- •Control returns to main after the instructions are displayed.

### Placement of Functions in a program

- In general, we will declare all of our function prototypes at the beginning (after #include or #define )
- This is followed by the main function
- After that, we define all of our functions.
- However, this is just a convention.
- As long as a function's prototype appears before it is used, it doesn't matter where in the file it is defined.
- The order we define them in does not have any impact on how they are executed

## Execution Order of Functions

- Execution order of functions is determined by the order of execution of the function call statements.
- Because the prototypes for the function subprograms appear before the main function, the compiler processes the function prototypes before it translates the main function.
- The information in each prototype enables the compiler to correctly translate a call to that function.
- After compiling the main function, the compiler translates each function subprogram.
- At the end of a function, control always returns to the point where it was called.

### Flow of Control Between the main Function and a Function Subprogram

### **Computer Memory**

in main function

 $instruct()$ ;

printf("Enter a number>"); scanf("%lf", &first); first  $sqrt = sqrt(first)$ ; printf("Square root of the ...; /\* displays user instructions  $*/$ void instruct(void)

> $print("This program demonstrate...$ printf("math library function... printf("you will be asked to ...  $print("the program will display...$ printf("each number and the ... return to calling program

# Program Style

- Each function should begin with a comment that describes its purpose.
- If the function subprograms were more complex, we would include comments on each major algorithm step just as we do in function main.
- It is recommended that you put prototypes for all functions at the top, and then define them all after main.